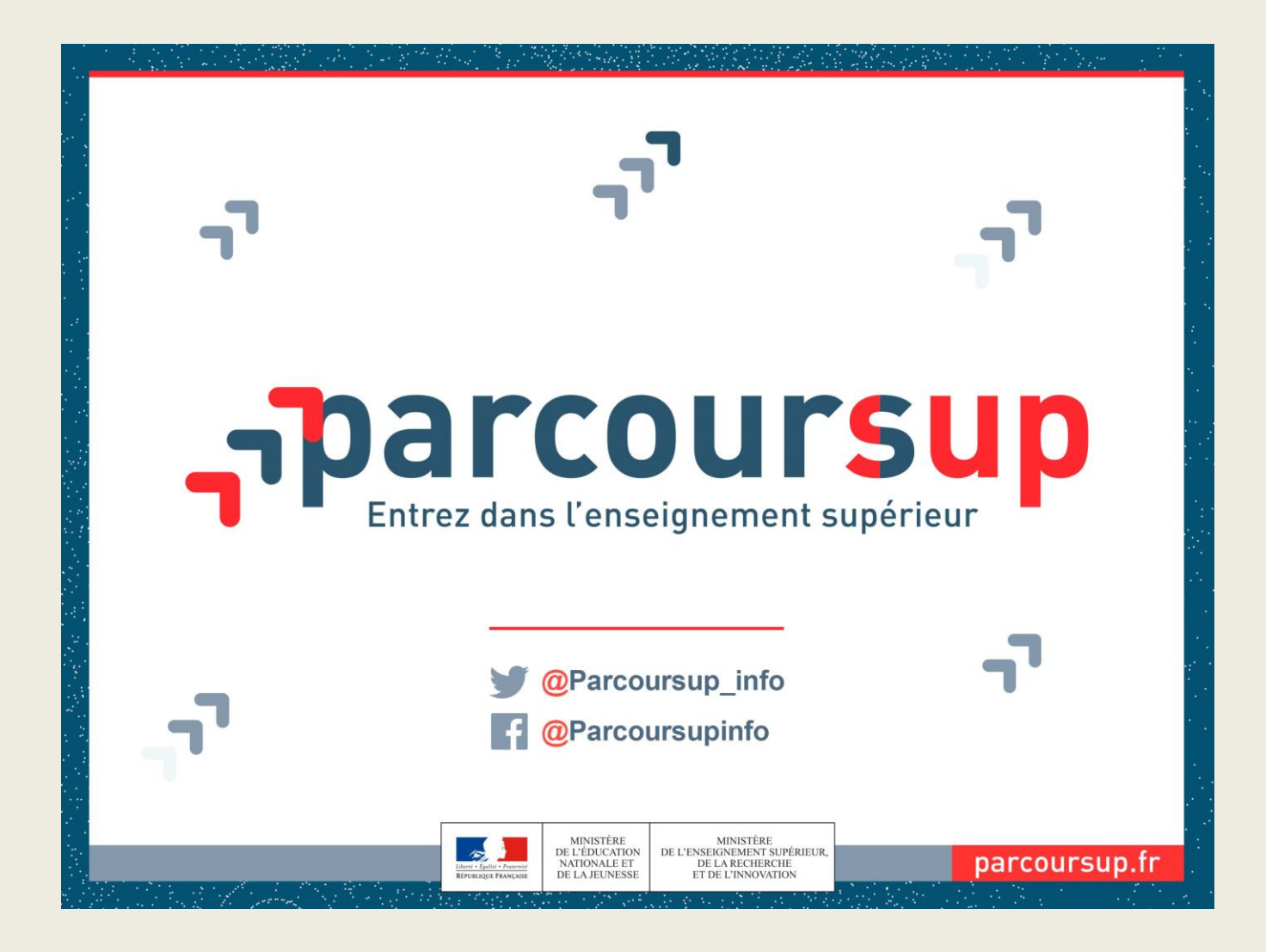

Agnès MOREAU Psychologue de l'Education Nationale *Spécialité Education, Développement et conseil en orientation scolaire et professionnelle*

## Parcoursup : qu'est-ce que c'est ?

## Un site d'information Parcoursup.fr :

■

- *pour s'informer sur le déroulement de chaque étape de la procédure, de l'inscription sur la plateforme à l'admission dans la formation choisie*
- *pour consulter les formations disponibles via un moteur de recherche permettant d'accéder à plus de 19 500 formations.*
- La très grande majorité des formations reconnues par l'Etat, y compris celles en apprentissage, sont désormais disponibles sur Parcoursup.
	- Une plateforme nationale pour formuler ses vœux

## [Le calendrier de Parcoursup](https://www.parcoursup.fr/index.php?desc=calendrier)

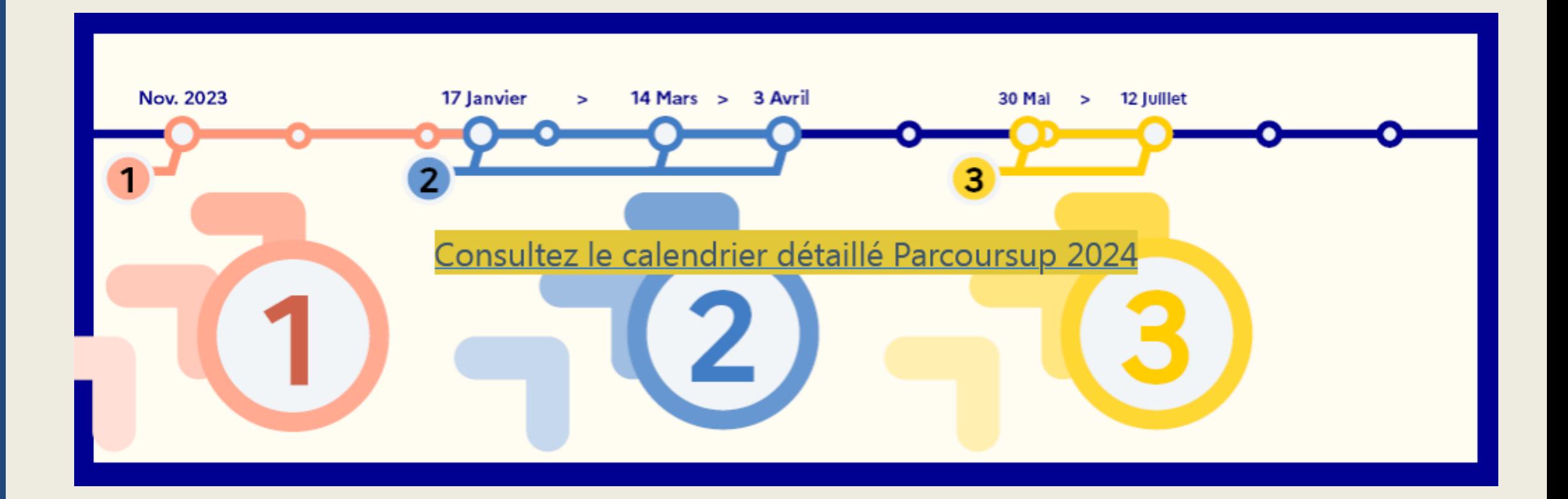

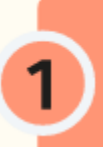

Novembre 2023 > Janvier 2024

Je m'informe et découvre les formations

20 décembre : mise à jour de l'offre de formations

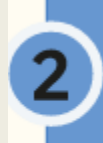

17 Janvier > 14 Mars > 3 Avril 2024

Je m'inscris pour formuler mes vœux et je finalise mon dossier

17 janvier : début des inscriptions. 14 mars : fin de saisie de vœux 3 avril : date limite pour compléter les dossiers

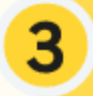

30 Mai > 12 Juillet 2024

Je reçois les réponses des formations et je décide

30 mai : réponses des établissements 11 juin : début de la phase complémentaire 12 juillet : fin de la phase d'admission principale

## Etape 1 de Parcoursup : s'informer sur les formations

# Nov. 2023 Déc. Janv.

2024

## Novembre 2023 > Janvier 2024

## Je m'informe et découvre les formations

#### **DÉBUT NOVEMBRE > JANVIER**

· Je prépare mon projet d'orientation : je peux faire mes recherches sur le site avenirs.onisep.fr et sur Parcoursup.fr pour consulter le moteur de recherche des formations.

Si je suis lycéen, j'échange avec mon professeur principal et, le cas échéant, avec le psychologue de l'Éducation nationale, et je participe à la 1<sup>re</sup> semaine de l'orientation dans mon Iycée. C'est l'occasion de réfléchir sur des perspectives de poursuite d'études ou d'insertion professionnelle.

Si je suis étudiant et que je souhaite me réorienter, je me rapproche du service orientation de mon établissement qui peut m'accompagner dans mon projet et me proposer des solutions, y compris des réorientations en cours d'année.

#### **DÉBUT DÉCEMBRE**

Si je suis lycéen, je renseigne ma fiche de dialogue : le 1<sup>er</sup> conseil de classe prend connaissance de mon projet d'orientation et formule des recommandations.

#### **20 DÉCEMBRE**

**Ouverture du site d'information Parcoursup.fr:** 

- · Je m'informe sur le fonctionnement de la session Parcoursup.
- · le consulte le moteur de recherche des formations disponibles en 2024. 23000 formations sont proposées, y compris des formations en apprentissage.

Pour chaque formation, yous disposez d'une fiche de présentation dans laquelle vous pouvez consulter les dates des journées portes ouvertes, les critères d'analyse des candidatures, les possibilités de poursuite d'études, les débouchés professionnels, le statut de la formation (public ou privé), les taux d'insertion et les éventuels frais de formation. Des formations similaires sont également proposées pour élargir ses choix.

000 Si je suis en situation de handicap, je dispose également  $\frac{000}{000}$ sur chaque fiche de formation des coordonnées du référent handicap. Je peux prendre contact avec lui pour connaître l'accessibilité des locaux et les aménagements possibles.

## Comment rechercher des formations sur Parcoursup ?

### Rechercher par mots clés ou critères de recherche :

- *Saisie de mots clés*
- *Sélection de critères : type de formation, spécialité/mention des formations, apprentissage, internat etc.*

### Affiner le résultat de recherche en zoomant sur la carte pour afficher les formations dans une zone précise

### Consulter les informations pour chaque formation trouvée :

- *Pourcentage de candidats admis selon le type de baccalauréat en 2021*
- *Taux d'accès en 2021, c'est à dire la proportion de candidats ayant reçu une proposition d'admission*
- *Nombre de places disponibles en 2022*
- *Suggestions de formations similaires pour élargir vos choix*

Pour suivre pas à pas<br>Vutilization du motour de [Regarder la vidéo](https://youtu.be/ZfMnysxBm9U) l'utilisation du moteur de recherche, cliquer ici :

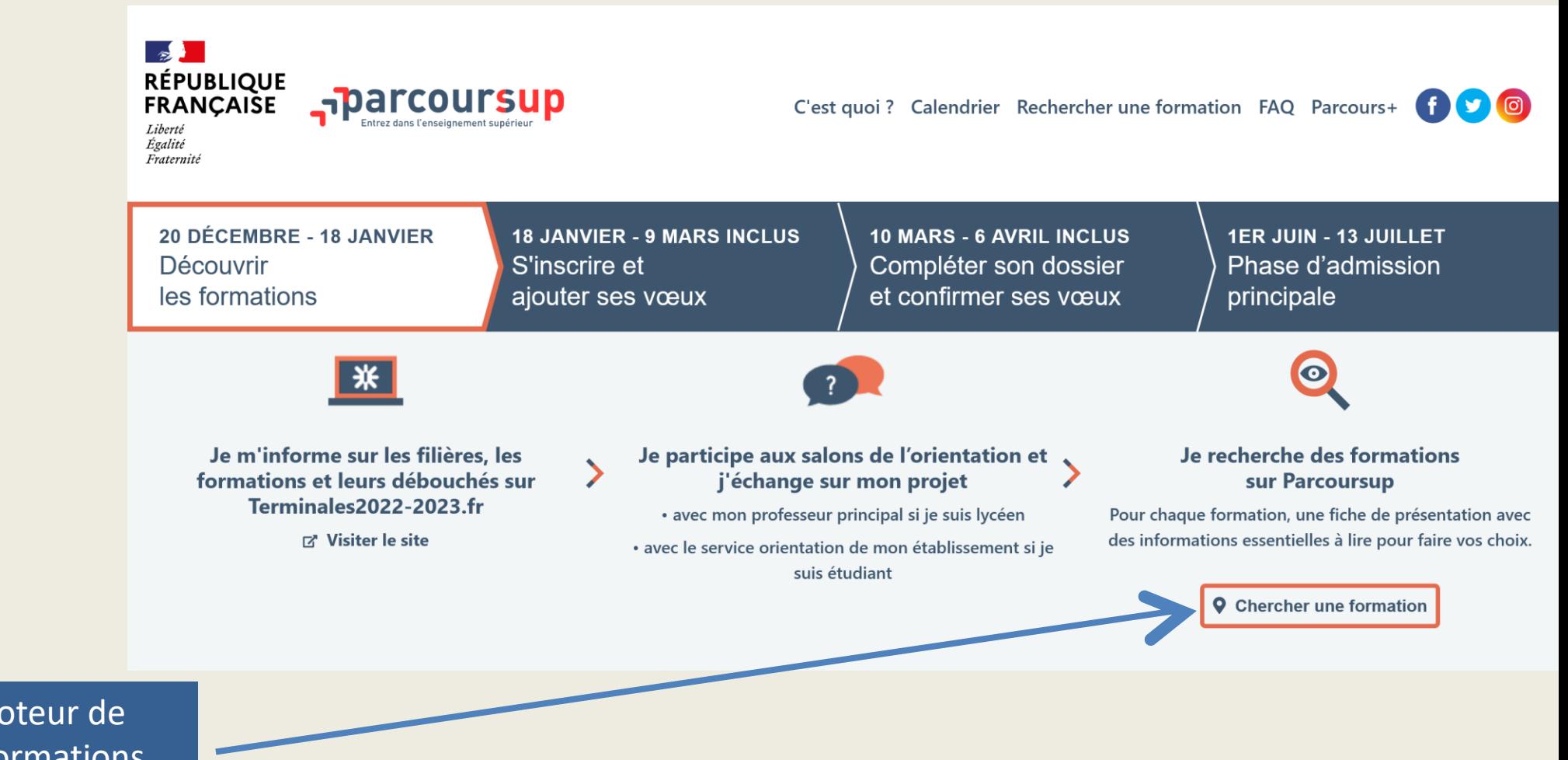

Pour accéder au moteur de recherche sur les formations

## Faire une recherche de formation

Entrer les mots clés, l'intitulé de la formation

Affiner votre sélection en utilisant les filtres : types d'établissements (privé/publics), apprentissage, type de formation (licence, BTS…), internat

Sélectionner le type de bac (général, technologique) pour connaitre le taux d'accès à la formation (sélectivité de la formation pour votre bac)

Taux d'accès par type de bac

Tous

 $\checkmark$ 

### **Rechercher une formation**

Les formations en apprentissage sont intégrées progressivement dans le moteur de recherche, nous vous invitons à le consulter régulièrement d'ici le 18 janvier 2023.

Recher une formation par mots-clés

 $\overline{\mathsf{s}}$  audiovisuel Normandie, Licence droit Toulouse, BUT informatique (68), …

Plus de 10 000 formations dans cette zone géographique

Trier par Pertinence

Types d'établissement

**Filtres** 

#### 1. S'informer sur les formations

### Intitulé de la formation

Premier onglet : caractéristique de la formation

### Présentation de la formation, durée, contenu

I.U.T de Toulouse - Antenne de Castres (81) ⊠ ⊗ BUT - Métiers du multimédia et de l'internet (Statut d'apprenti possible sur tout ou partie des années, au-delà de la première) FORMATION SÉLECTIVE E **AD** 論 **PACO** دنيو وستهم<br>د نو و  $\equiv$ c .<br>Découvrir la mprendre les **Consulter les** Accéder aux Connaître les Contacte formation et ses itères d'analyse modalités de chiffres clés de la débouchés échanger a caractéristiques es candidatures candidatures formation professionnels l'établisser Certification Présentation de la formation

Le « Bachelor Universitaire de Technologie » est le nouveau diplôme national BAC+3 dispensé par tous les IUT de France depuis la rentrée 2021. Il est organisé en 6 semestres et permet d'obtenir 180 crédits ECTS.

**PUBLIC** 

Le Bachelor Métiers du Multimédia et de l'Internet forme des professionnels capables de mettre en oeuvre une stratégie de communication digitale tout en créant et gérant les médias nécessaires à sa mise en oeuvre de façon cohérente et pertinente. Le futur diplômé pourra exercer ses fonctions dans les agences de communication, dans les entreprises ou dans les collectivités locales et les institutions.

Matières principales suivantes : culture scientifique et traitement de l'info., algorithmique et programmation, services sur réseaux, integration web, infographie, production audiovisuelle, écriture pour les média numériques, esthétique et expression artistique, théories de l'information et de la communication. Autres matières : LV1 anglais, com, et expression écrite et orale, gestion de projet, projet tuteuré, Projet Personnel et Prof. de l'Étudiant...

La formation comprend plusieurs périodes de stage : 8 à 12 semaines sur les 4 premiers semestres et 12 à 16 semaines sur la dernière année. Différents parcours sont proposés à partir de la 2ème année de BUT

Consulter la fiche détaillée de la formation L'

Voir la fiche Onisep $\vec{\omega}$ 

À savoir

Journées portes ouvertes

Samedi 28 janvier 2023

#### Frais de scolarité

#### **Contribution Vie Etudiante et de Campus** (CVEC)

Une Contribution Vie Etudiante et de Campus (CVEC) est à régler, avant l'inscription administrative, par chaque étudiant dans la plupart des formations présentes sur Parcoursup. Pour plus d'informations sur les formations concernées par le paiement de la CVEC et les exonérations prévues https://cvec.etudiant.gouv.fr/ L'

Par année

170 euros. (Montant pour 2022/2023)

#### Par année pour les étudiants boursiers

Pas de frais pour les boursiers. (Montant pour 2022/2023)

Sauf indication contraire les sommes indiquées sont en euros

Langues et options

Parcours de BUT accessibles à l'issue de la première année

Aménagement pour les publics ayant un profil particulier

Annranticenna

#### Statut Public/^rivé sou contrat/ privé hors contrat

#### Journées portes ouvertes

### Frais de scolarité

Précisions sur les options, les langues, les différents parcours (spécialisation), les aménagements

![](_page_9_Figure_0.jpeg)

![](_page_9_Figure_1.jpeg)

Quels sont les critères utilisés par l'établissement pour analyser votre candidature ?

#### Grille d'analyse des candidatures

Vos résultats scolaires ou obtenus dans l'enseignement supérieur

![](_page_9_Picture_81.jpeg)

Vos engagements, vos activités et centres d'intérêt

#### L'examen des candidatures par les formations

Qui analyse les candidatures ?  $+$ Comment se déroule l'analyse des candidatures ?  $+$ 

#### **Conseils aux candidats**

Compte tenu du taux de pression dans la formation, la cohérence du cursus antérieur et les résultats scolaires obtenus en classes de Première et de Terminale sont déterminants pour l'admission des candidats.

Synthèse de différentes dimensions prises en compte

### 1. S'informer sur les formations

Deuxième ongle critères de classement des dossiers

La suite :

Détails des critères pris en compte

Eléments du dossier utilisés

![](_page_10_Picture_47.jpeg)

#### 1. S'informer sur les formations

Deuxième onglet : critères de classement des dossiers

### La fin : connaissances attendues pour réussir

Type de bac, EDS conseillés, ou priorisés

#### Attendus: quelles compétences, intérêts sont attendus pour réussir

Rapport d'analyse des candidatures 2022

#### Quelles connaissances et compétences sont attendues pour réussir cette formation ?

#### Informations sur les parcours d'études au lycée conseillés par la formation

Cette formation prévoit un nombre de places priorisé pour les bacheliers technologiques. Elle accueille également des profils variés issus de la voie générale et professionnelle.

#### Les attendus nationaux

#### Métiers du multimédia et de l'internet

#### **COMPÉTENCES GÉNÉRALES**

Avoir une culture générale de bon niveau : s'informer sur les questions d'actualité, s'intéresser aux nouvelles technologies, et aux tendances du numérique,

- Avoir une maîtrise du français permettant de communiquer à l'écrit et à l'oral de façon adaptée, de comprendre un énoncé, de l'analyser et de rédiger une solution,

- Avoir une connaissance suffisante de l'anglais permettant de progresser pendant la formation : échanger à l'oral, lire et comprendre un texte, répondre aux questions écrites et orales,

- Savoir mobiliser ses connaissances et développer un sens critique et raisonné,

- Être capable d'évoluer dans un environnement numérique et détenir des connaissances de base en bureautique.

#### COMPÉTENCES TECHNIQUES ET SCIENTIFIQUES

- Avoir un intérêt pour les techniques associées à la communication numérique (culture scientifique, conception et programmation Web),

- Avoir une curiosité et de l'intérêt pour la création de site web, réalisations de vidéos, animation d'un réseau social,
- Avoir un usage courant d'Internet et du numérique,
- Savoir mobiliser ses connaissances pour répondre à une résolution de problème,
- Savoir élaborer un raisonnement scientifique/logique structuré et adapté à une situation.

#### **QUALITÉS HUMAINES**

- Avoir une première réflexion sur son projet professionnel,

- Avoir l'esprit d'équipe et savoir s'intégrer dans les travaux de groupe via les projets et les travaux pratiques,

- Avoir le sens pratique, être attentif et rigoureux,

- Montrer son intérêt et sa motivation dans les matières relevant de la technique et/ou de la créativité (programmation, audiovisuel, communication, graphisme, etc.),

- Savoir s'impliquer et s'organiser dans ses études (ou gérer sa charge de travail) pour fournir le travail nécessaire à sa réussite en autonomie.

![](_page_12_Figure_0.jpeg)

![](_page_13_Figure_1.jpeg)

Le site internet de l'établissement

Contacts avec responsables pédagogiques; étudiants ambassadeurs

### Établissement

I.U.T de Toulouse - Antenne de Castres (Public) Avenue Georges Pompidou C.S. 20258 81100 Castres cedex Téléphone Accueil: 05.63.62.11.50 Fax: 05.63.62.15.85 http://iut.ups-tlse.fr L

### Informations supplémentaires

L'antenne de Castres se situe à environ 90 km de Toulouse (compter That en voiture entre le site de Castres et le site de Toulouse).

### Rechercher une personne avec qui échanger

### Sur l'accompagnement pour les situations de handicap

Possibilité d'aménagement de la scolarité pour les personnes en situation de handicap. Référent handicap : contact.referent-handicap@iuttlse3.fr

Sur la formation et son organisation

 $\ddot{}$ 

 $^{+}$ 

Echanger avec un étudiant ambassadeur de la formation

![](_page_14_Figure_0.jpeg)

Cinquième onglet onglet : débouchés de la formation

![](_page_14_Figure_2.jpeg)

### Poursuite d'études et débouchés professionnels

Les possibilités de poursuites d'études et les débouchés professionnels sont consultables en cliquant sur le lien : Consulter la fiche détaillée de la formation ぴ

![](_page_15_Figure_1.jpeg)

Le site internet de l'établissement

Contacts avec responsables pédagogiques; étudiants ambassadeurs

### Établissement

I.U.T de Toulouse - Antenne de Castres (Public) Avenue Georges Pompidou C.S. 20258 81100 Castres cedex Téléphone Accueil: 05.63.62.11.50 Fax: 05.63.62.15.85 http://iut.ups-tlse.fr L

### Informations supplémentaires

L'antenne de Castres se situe à environ 90 km de Toulouse (compter That en voiture entre le site de Castres et le site de Toulouse).

### Rechercher une personne avec qui échanger

### Sur l'accompagnement pour les situations de handicap

Possibilité d'aménagement de la scolarité pour les personnes en situation de handicap. Référent handicap : contact.referent-handicap@iuttlse3.fr

Sur la formation et son organisation

 $\ddot{}$ 

 $^{+}$ 

Echanger avec un étudiant ambassadeur de la formation

## Etape 2 de Parcoursup : inscription, saisie des vœux

17 Janvier > 14 Mars > 3 Avril 2024

## Je m'inscris pour formuler mes vœux<br>et je finalise mon dossier

#### **TOUT AU LONG DU 2<sup>e</sup> TRIMESTRE**

· Je poursuis ma réflexion et je participe aux journées portes ouvertes des formations qui m'intéressent et aux salons d'orientation pour échanger avec des enseignants et des étudiants ambassadeurs.

Si je suis lycéen, je participe à la 2<sup>e</sup> semaine de l'orientation dans mon lycée. C'est une opportunité de rencontres et d'échanges pour affiner mon projet.

#### DU 17 JANVIER AU 14 MARS

- · Je m'inscris sur Parcoursup pour créer mon dossier candidat.
- · Je formule mes vœux: jusqu'à 10 vœux (avec possibilité de sous-vœux selon les formations). Je peux également formuler 10 yœux supplémentaires pour des formations en apprentissage.

OOO Si je suis en situation de handicap ou atteint d'un trouble OOO. de sante invalidant, je peux renseigner dans mon dossier ୦୦୯ Parcoursup une fiche de liaison pour préciser mes besoins pour vous guider à à la rentrée. Cette fiche n'est pas obligatoire et elle n'est pas transmise aux formations pour l'examen de mon dossier. Je pourrai ensuite la transmettre à la formation choisie pour faciliter mon accueil.

#### JEUDI 14 MARS - Dernier jour pour formuler mes vœux

#### **FÉVRIER-MARS**

Des vidéos

tutorielles

sont proposées

sur Parcoursup.fr

chaque étape.

DD

Si je suis lycéen, chaque vœu que je formule fait l'objet d'une fiche Avenir comprenant les appréciations de mes professeurs et l'avis du chef d'établissement dans le cadre du 2e conseil de classe.

MERCREDI 3 AVRIL - Dernier jour pour finaliser mon dossier avec les éléments demandés par les formations et pour confirmer chacun de mes vœux

> 業 À savoir - Plus de 9000 formations en apprentissage sont disponibles. Pour beaucoup d'entre elles, je peux formuler des vœux tout au long de la procédure (pas de date limite). Je bénéficie d'un accompagnement pour trouver un employeur.

**Mars** 

Fév.

Avril

## **Maximum 10 vœux\* non ordonnés mais motivés et renseignés par le candidat**

![](_page_17_Figure_2.jpeg)

**1 vœu = une formation + un établissement**

## Le lycéen peut formuler:

- •De 1 à 10 vœux maximum
- •20 sous-vœux maximum pour l'ensemble des vœux multiples hors cas particulier
- •10 sous-vœux maximum par spécialité de BTS ou BUT, par voie de CPGE, mention de DN MADE, Etablissement de formation en Travail social
- •Cas particulier des écoles de commerce, d'IFSI etc : le nombre de sous-vœux n'est pas limité et ces sous-vœux ne sont pas comptés dans le nombre maximum de sous-vœux autorisé

19

## Les vœux multiples, explication

Un vœu multiple est un regroupement de plusieurs formations similaires (*exemple : le vœu multiple BTS « Management commercial opérationnel » qui regroupe toutes les formations de BTS « MCO » à l'échelle nationale).*

>un vœu multiple compte pour 1 vœu parmi les 10 vœux possibles.

>Chaque vœu multiple est composé de sous-vœux qui correspondent chacun à un établissement différent. Vous pouvez choisir un ou plusieurs établissements, sans avoir besoin de les classer.

## Les vœux multiples, exemple

- Vous demandez un BTS « Métiers de la chimie » dans 7 établissements différents
- $\rightarrow$  Dans votre dossier, ces demandes comptent pour 1 vœu (le BTS) et 7 sous-vœux (les établissements) qui sont décomptés dans la limite des 20 sous-vœux autorisés.
- Le regroupement d'instituts de formation en soins infirmiers (IFSI) de l'Université Paris Saclay propose 7 instituts. Vous demandez 4 instituts au sein de ce regroupement :
- → Dans votre dossier, ces demandes comptent pour 1 vœu (le regroupement d'IFSI) et 4 sousvœux (les instituts), qui ne sont pas décomptés.

A noter: rassurez-vous, dans votre dossier Parcoursup, un compteur de vœux permet de suivre les vœux multiples et sous-vœux formulés.

## 1 vœu = 1 dossier à constituer

Le dossier de chaque lycéen est transmis pour examen aux établissements d'enseignement supérieur. Pour chaque formation demandée, il comporte :

- $\triangleright$  le projet de formation motivé
- $\triangleright$  les bulletins de 1ère et terminale (1<sup>er</sup> et 2<sup>ème</sup> trimestre ou 1<sup>er</sup> semestre) et les notes aux épreuves anticipées du baccalauréat
- ➢ les pièces complémentaires demandées par certaines formations
- ➢ le contenu de la rubrique « Activités et centres d'intérêt », si elle a été renseignée
- ➢ la fiche Avenir renseignée par le lycée

### Du 4 avril au 30 Mai

Au sein de chaque formation, une *commission d'examen des vœux*  est constituée : elle est chargée de définir les critères d'examen des candidatures et d'évaluer les candidatures puis de les classer

Certaines formations organisent des épreuves écrites et/ ou orales de sélection.

(Pendant cette période ont lieu les écrits et/ou les oraux des concours, les entretiens dans certaines formations sélectives.)

## Etape 3 de Parcoursup: Admission

## 30 Mai > 12 Juillet 2024

## Je reçois les réponses des formations et je décide

#### JEUDI 30 MAI - Début de la phase d'admission principale

- · Je consulte dans mon dossier Parcoursup les réponses des formations que j'ai demandées.
- À partir du 30 mai, je reçois les propositions d'admission (réponse Oui ou Oui-si\*) au fur et à mesure et en continu.
- · Je dois répondre obligatoirement à chaque proposition d'admission dans les délais indiqués dans mon dossier.

#### **DU 16 AU 23 JUIN**

З

Les délais de réponse aux propositions d'admission sont suspendus pour permettre aux lycéens de se concentrer sur les épreuves écrites du baccalauréat.

MARDI 11 JUIN - La phase d'admission complémentaire est ouverte

#### DU 1er AU 3 JUILLET - Classer ses voeux en attente par ordre de préférence

À compter du 1er juillet, je dois classer par ordre de préférence les voeux en attente que je souhaite conserver.

### **LUNDI 8 JUILLET**

Résultats du baccalauréat.

Après les résultats du baccalauréat, je dois effectuer mon inscription administrative selon les modalités précisées dans mon dossier. C'est la dernière étape avant la rentrée.

#### VENDREDI 12 JUILLET - Fin de la phase principale

Dernier jour pour accepter une proposition d'admission dans le cadre de la phase principale.

**Chaque formation vous fait une réponse** (proposition de place ou non)

Oui – Oui si Non (pour les formations sélectives) Liste d'attente

L'élève fait ses choix, **répond aux propositions** en respectant les délais impartis. La date limite de réponse est indiquée.

**Il peut garder en liste d'attente autant de vœux qu'il le souhaite jusqu'à la fin de la procédure**.

Il ne peut accepter qu'une seule proposition à la fois. En faisant un choix entre plusieurs propositions, il libère des places pour d'autres candidats en attente

## Phase d'admission : les lycéens font leur choix

- Les candidats font leur choix en fonction des réponses qu'ils ont reçues
- Ils reçoivent les propositions d'admission au fur et à mesure : chaque fois qu'un candidat fera son choix, il libèrera des places qui sont immédiatement proposées à d'autres candidats. Chaque jour, de nouveaux candidats auront donc de nouvelles propositions.
- C'est pour cette raison que Parcoursup fonctionne en continu : le dossier personnel des candidats est actualisé chaque jour.

## L'exemple de Charlotte élève de terminale

> Charlotte a fait 4 vœux, tous confirmés. Le 30 Mai, elle prend connaissance des décisions des établissements

![](_page_26_Figure_3.jpeg)

## L'exemple de Charlotte élève de terminale

### > Le 8 Juin, Charlotte reçoit une nouvelle proposition

![](_page_27_Figure_3.jpeg)

## Comment préparer sa vie étudiante ?

## Un calendrier articulé avec Parcoursup :

- Bourse et logement
	- *Créer son dossier social étudiant (DSE) sur [www.messervices.etudiant.gouv.fr](http://www.messervices.etudiant.gouv.fr/) pour demander une bourse et/ou un logement*
	- *Les demandes de logement en résidence universitaire peuvent être effectuées jusqu'à la rentrée en septembre*

## ■ Santé

• *Les étudiants sont automatiquement affiliés au régime général de la Sécurité Sociale. Il n'ont aucune démarche à faire.* 

Toutes les infos sur la vie étudiante sur www.etudiant.gouv.fr

## Quelles ressources pour s'informer ?

Le [salon Infosup](https://www.salon-infosup.fr/) le 13 janvier 2024

Les Journées portes ouvertes des établissements de l'enseignement supérieur *Dates communiquées via les sites des écoles et sur Parcoursup*

Les **[MOOC](https://www.mooc-orientation.fr/)** gratuits dédiés à l'orientation

La documentation ONISEP

*Le site onisep,fr Les brochures disponibles au CIO ou dans les CDI des lycées*

## [Terminales 2022-2023.fr](https://www.terminales2022-2023.fr/)

## Un site dédié à l'orientation

- **RÉPUBLIQUE FRANCAISE** Liberté Égalité Fraternité Des conseils pour préparer le projet 血  $\circledR$ d'orientation (des fiches, des vidéos et des témoignages sur les métiers, ÉTAPE 1 ÉTAPE<sub>2</sub> les filières, les formations supérieures et les débouchés) J'explore les possibles → 10 conseils pour s'orienter Un dossier sur le Bachelor  $\odot$  Que faire après le bac ? universitaire de technologie (BUT) → Info filières
- Une rubrique sur les CPGE
- **Échanger** par chat, mail ou téléphone avec des conseillers

![](_page_30_Figure_5.jpeg)

## **LES IMMERSIONS DANS LES UNIVERSITES**

**CAMPUS** vous propose d'entrer dans la peau d'un e étudiant e. Venez assister à un cours, découvrir un campus, rencontrer des étudiants, poser vos questions sur les<br>études et la vie à l'université.

Pour qui ? Premier campus est destiné aux élèves de étudiants en réorientation

#### **Comment** ça marche?

#### **Quels domaines** expérimenter ?

- Sur la base du volontariat et sur inscription individuelle, vous choisissez un établissement et une discipline parmi celles proposées.
- Arts Lettres Langues
- + Droit Economic Gestion
- Sciences Humaines et Sociales
- Sciences Technologie Santé

**OUELLES UNIVERSITÉS ? Institut National Universitaire Champollion Albi Université Toulouse 1 Capitole** Université Toulouse - Jean Jaurès **Université Toulouse 3 Paul Sabatier** 

![](_page_31_Picture_12.jpeg)

## Prenez rendez-vous avec une Psychologue de l'Education Nationale

## *Au lycée. Agnès MOREAU*

Tous les mardis

Les vendredis après-midi, semaine A

Les RDV se prennent à la vie scolaire

agnes.moreau@ac-toulouse.fr

## *Au CIO*

## [Centre d'Information et d'Orientation](http://www.ac-toulouse.fr/cid67152/les-centres-information-orientation-cio.html)

Lieu d'écoute et de conseil Public, gratuit Ouvert du lundi au vendredi y compris durant les congés scolaires

58 allées de Bellefontaine

Rendez-vous : 05 67 52 41 63